## 13 ISBN 9789866133680

出版时间:2014-8

页数:304

版权说明:本站所提供下载的PDF图书仅提供预览和简介以及在线试读,请支持正版图书。

www.tushu000.com

13億人、超過台幣3兆的商機

 $5$ 

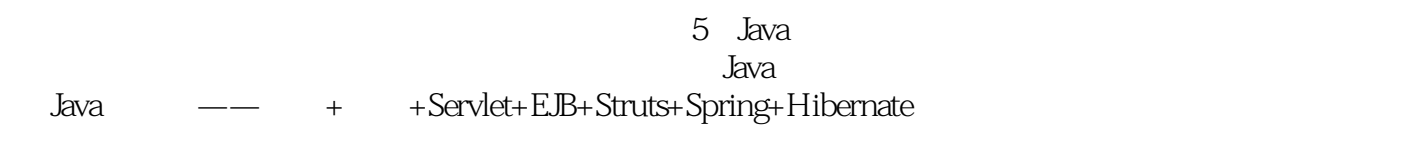

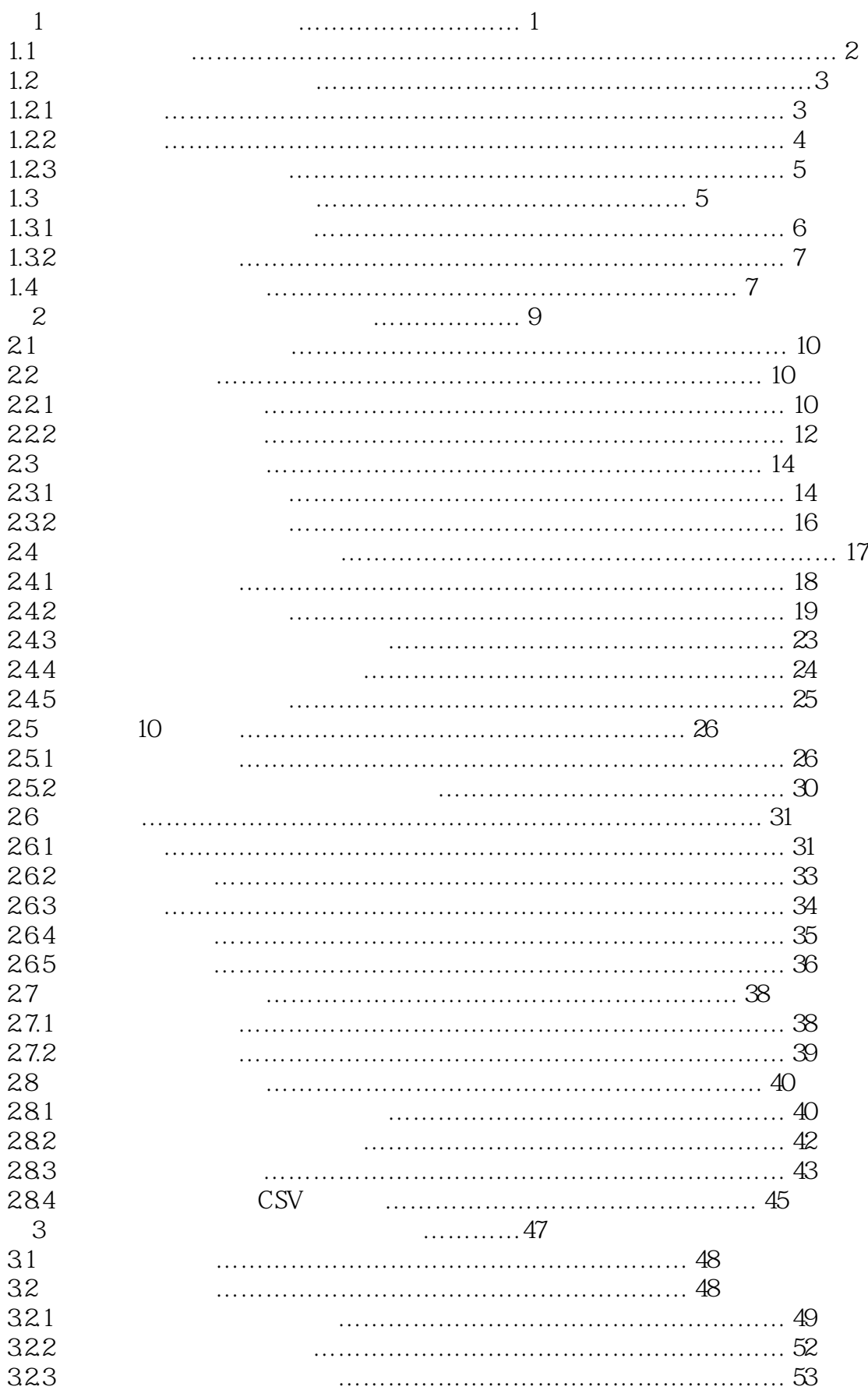

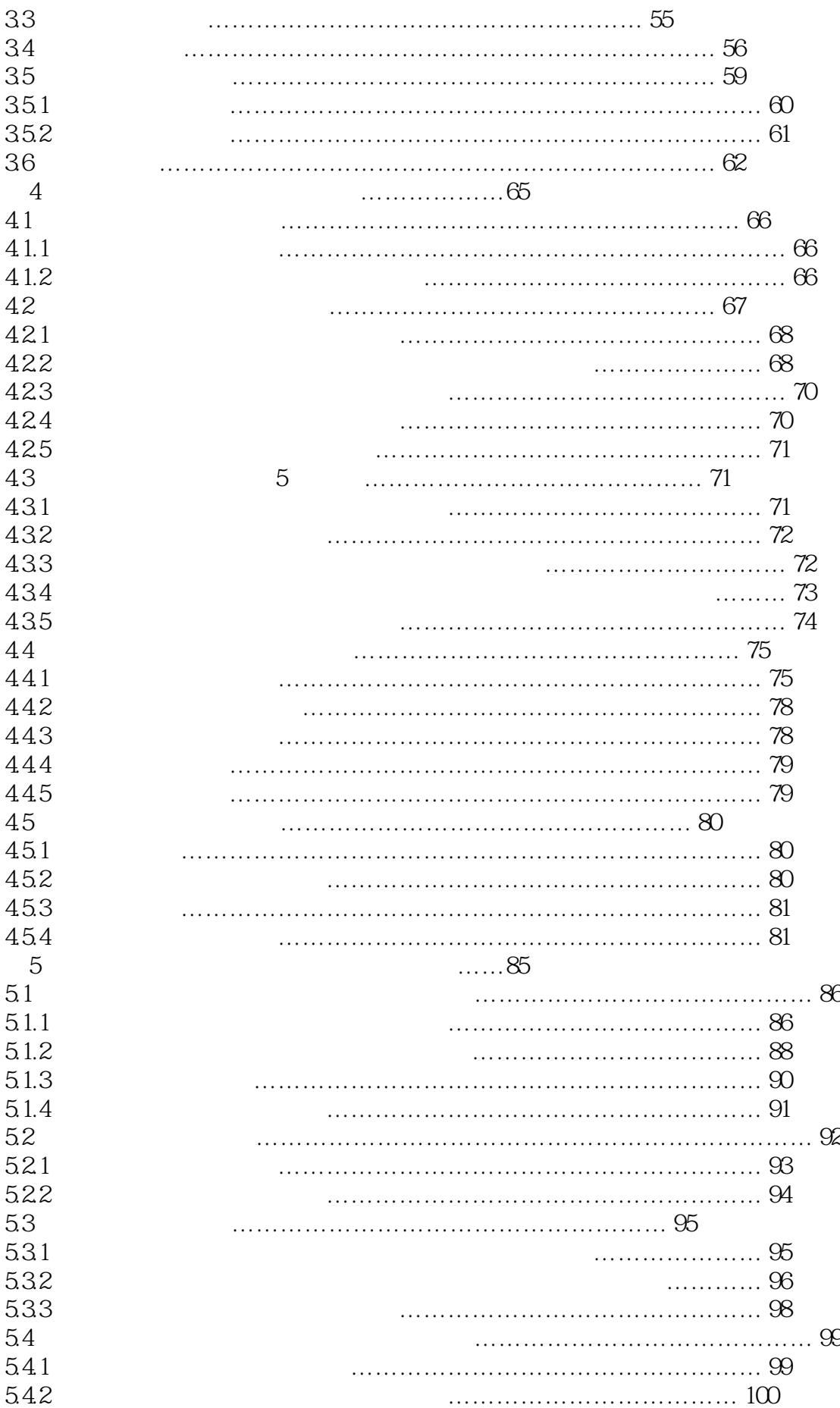

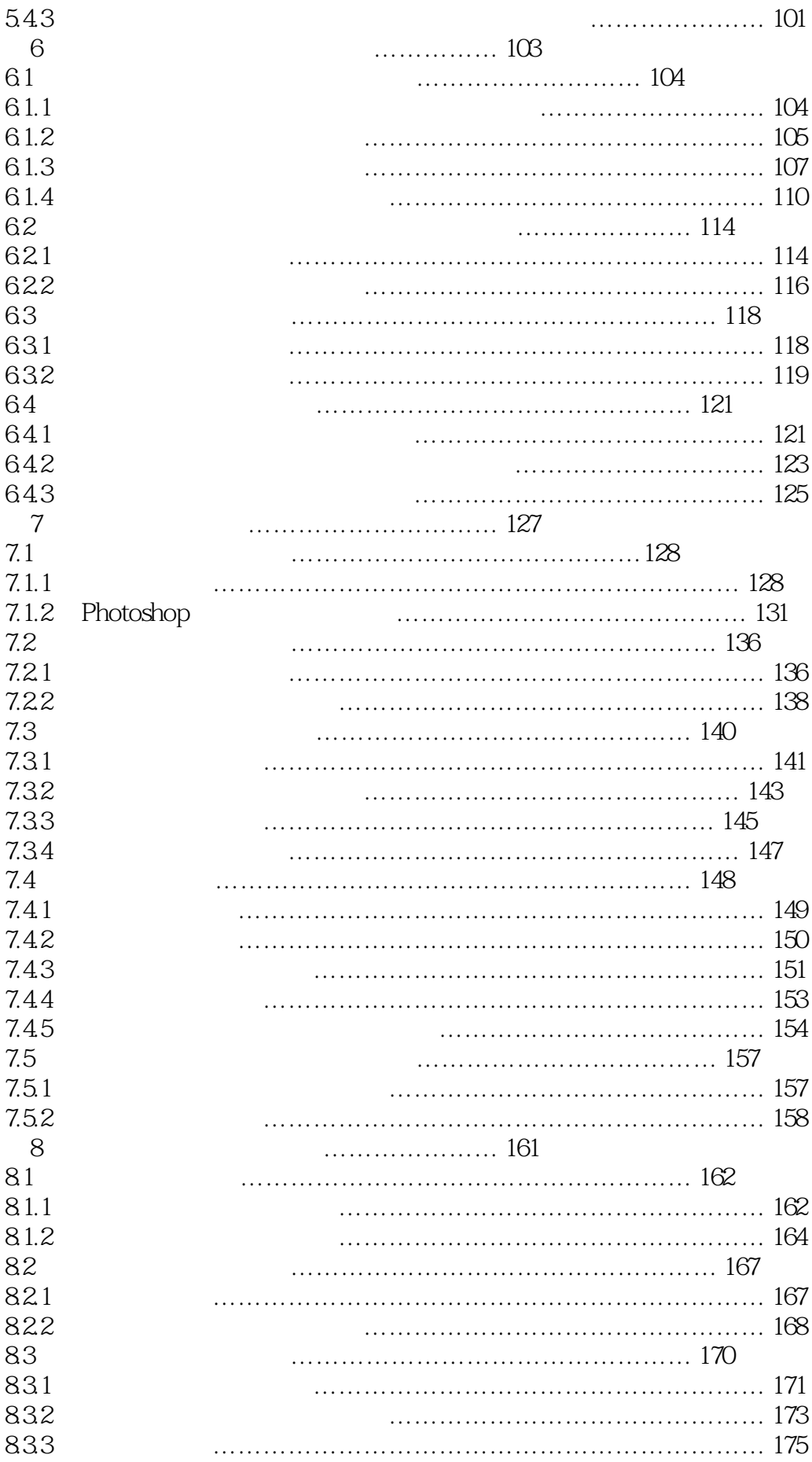

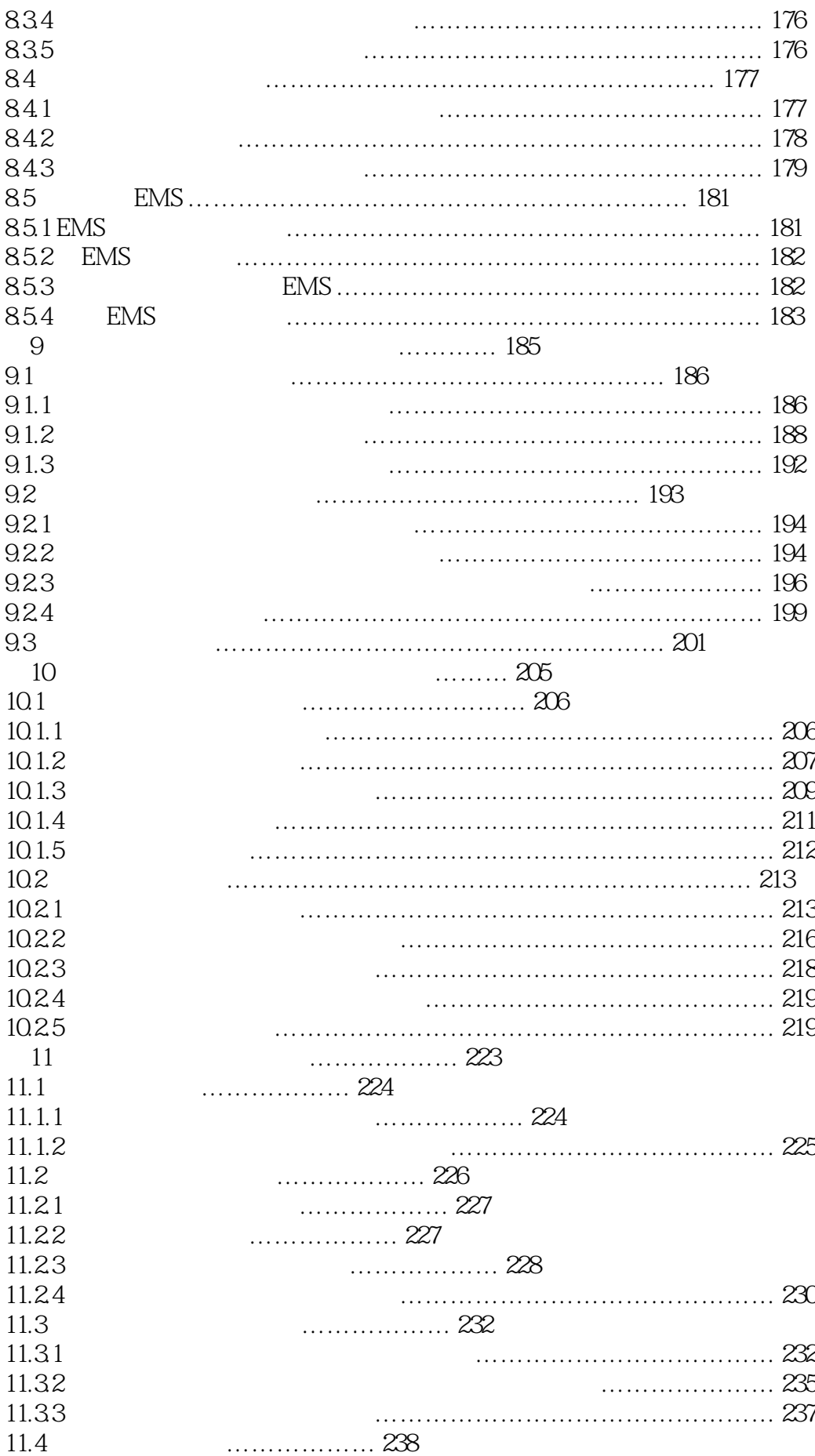

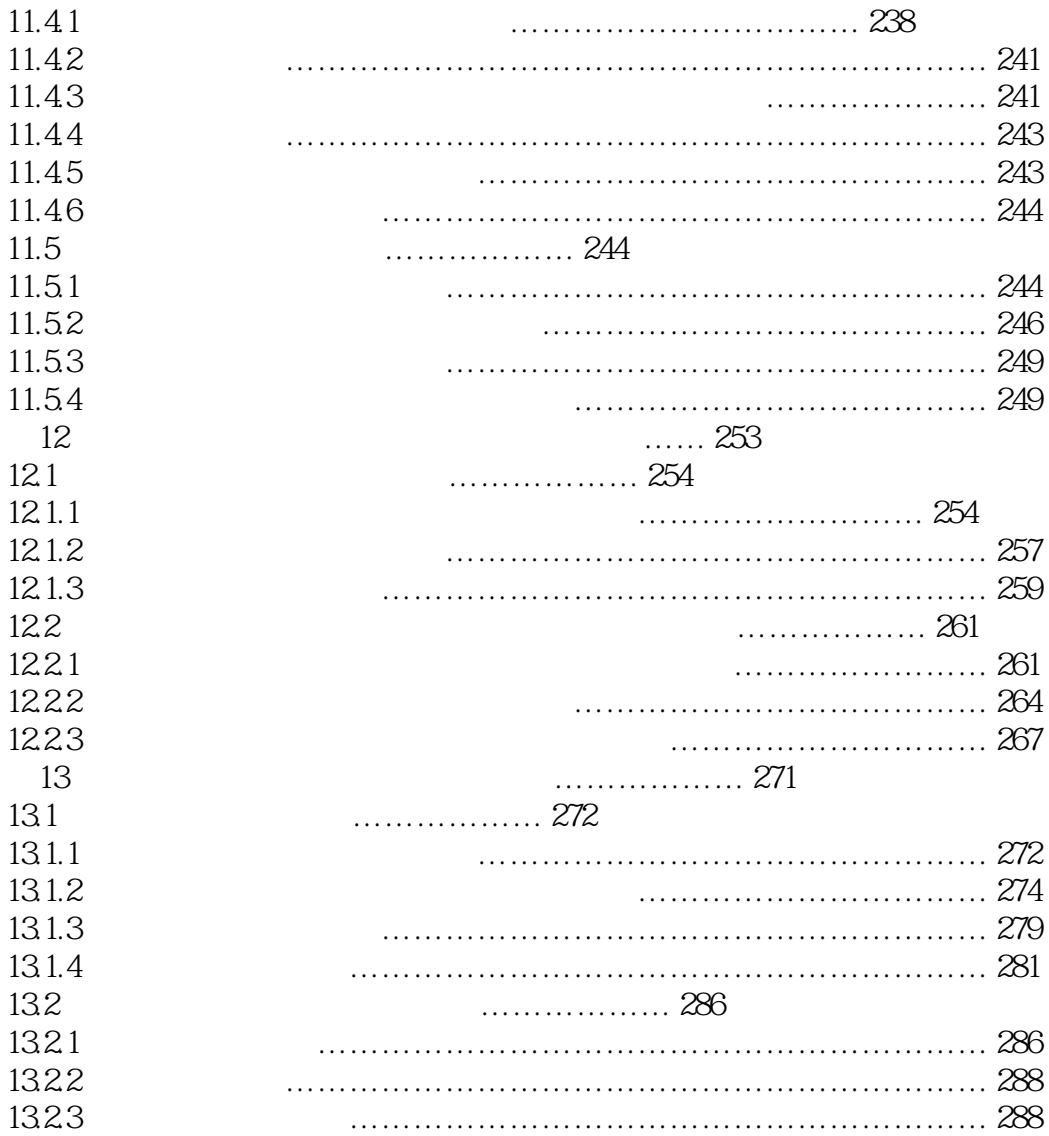

本站所提供下载的PDF图书仅提供预览和简介,请支持正版图书。

:www.tushu000.com